*(Requerido para crear ID de)*

ID de Grupo: Nombre del Grupo:

### **ID de Grupo Nombre del Grupo**

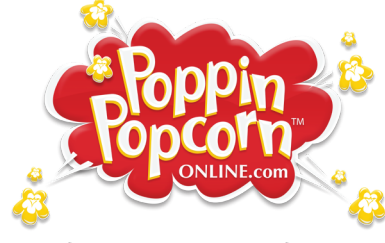

## **¡La Recaudación de Fondos Empieza Ahora!**

#### INFORMACIÓN IMPORTANTE

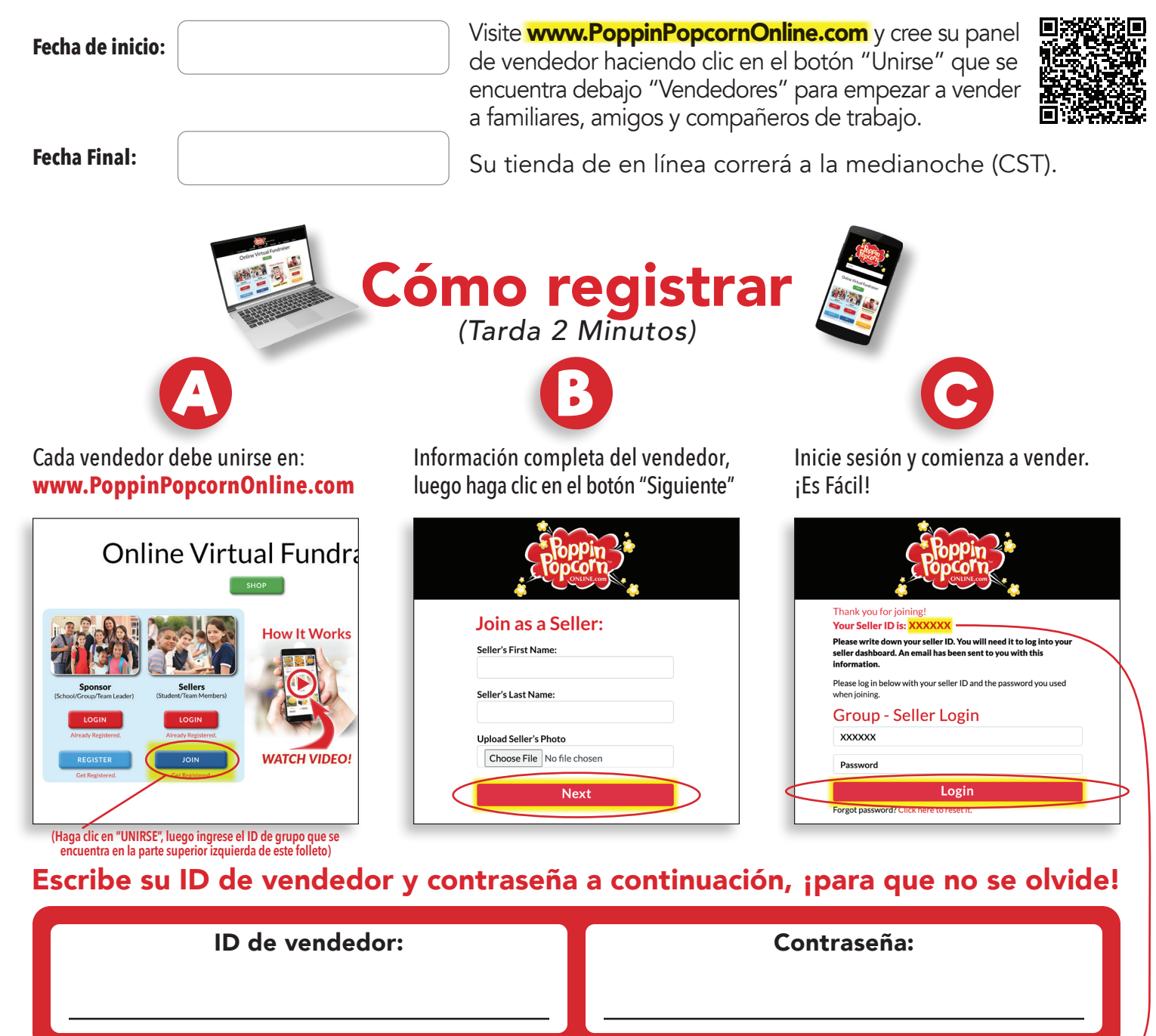

# **Como utilizar su panel de vendedor**

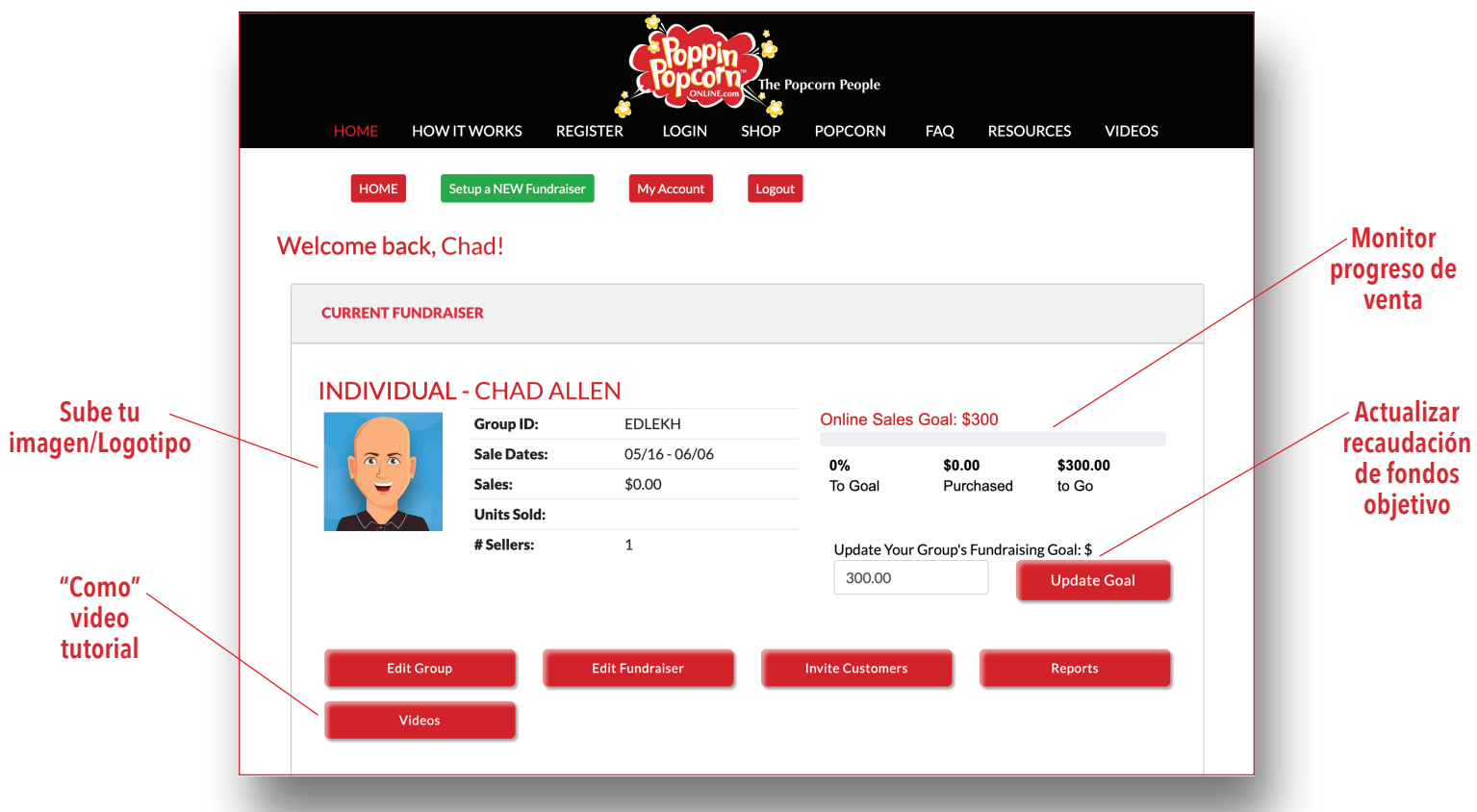

## **Las 3 mejores formas de vender Uso de su panel vendedor**

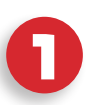

**1 Redes sociales—compartir en Facebook Haga que su padres y guardianes inicien session en su panel de vendedor y compartir en Facebook**

**2 Envía mensajes de texto a los contactos de tu teléfono inteligente** 

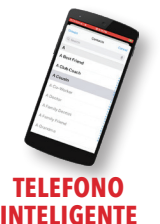

**¡SOLAMENTE!**

**3 Envié un correo electrónico a su familia y amigos**